#### **Photoshop Cc 2015 Crack Amtlib Dll**

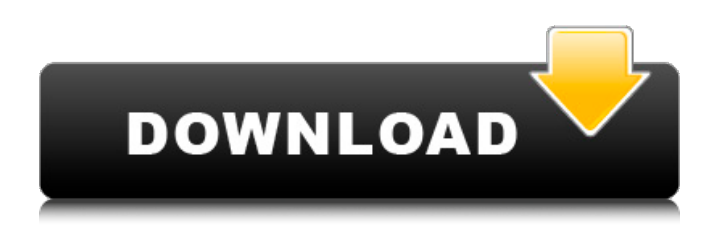

## **Photoshop Cc 2015 Crack Amtlib.dll Free Download Crack + With Full Keygen Free Download (2022)**

Graphic designers and web designers are different If you're a graphic designer by trade (a word that can mean a lot of things), you should have a good knowledge of how to create designs in a graphics software program such as Adobe Photoshop or QuarkXpress. Some of the programs that I talk about in this section for creating websites can also be used as graphic design programs. If you're not a graphic designer, many web design and online publishing programs can also be used for web design. These are specialized applications designed for people who want to create websites. Some people

#### **Photoshop Cc 2015 Crack Amtlib.dll Free Download Free [Mac/Win]**

When you download and install the software, it will ask you to have an account with the Adobe cloud. Once you create an account, you can access and save all your files and images. If you would like, you can pay Adobe to cancel your subscription and eliminate your cloud storage. You can also still save your files locally on your computer without paying for cloud storage. For most people, cloud storage is worth it because it speeds up the process for storing, downloading and sharing your images. If you're already a big fan of Photoshop or Photoshop Elements, you already know how much work and time it can take. It's not easy to learn all the advanced features and jargon. That's where Photoshop.org, an educational website for Photoshop, comes in handy. It has simple tutorials on all the Photoshop features and terms. For example, the Photo Transparency tutorial explains how to create a divider to separate or overlap an object from the background. The finished result can be seen below. You'll see some of the features we highlighted in the previous tutorial, including how to create a layer mask, how to blur an object, and how to create a black-and-white photo. We also recommend checking out the following tutorials to learn Photoshop.org's other educational resources. Illustrator is a vector image editor and drawing software. It's used for creating artwork such as logos and icons. You'll use it to create a new document for your vector art. In the Vector Art tutorial, you'll learn how to create a new artboard and name it. After creating a new document, you'll use the Pen tool to draw a straight line. This line is a path, and it will tell Illustrator where to place the line art. Once you're done creating the line art, you'll select and group it in order to place it in the document. You'll also move the group around. The following section of the tutorial teaches you how to use the Direct Selection tool. This tool is very useful if you want to edit only a single point. When you click the tool, you'll be able to view the points, as seen below. The following section explains how to copy vector art from the clipboard to your artboard. You'll also learn how to change the fill and outline styles of your vector art 05a79cecff

## **Photoshop Cc 2015 Crack Amtlib.dll Free Download Crack + Torrent PC/Windows**

Online / livecoinTochka BETA Launching a crypto-currency that would be backed by the existing cryptocurrencies. Our goal is to become the most complete and accessible digital currency for the general public with the most reputable foundation of trust in the crypto-world. The common run-on of existing cryptocurrencies with low-scale community engagement is a barrier in regards to mass adoption.The platform will be built by community members and dAPP developers with community driven contracts and smart contracts. Online / livecoinTochka BETA is a distributed ledger that harnesses blockchain technology to power an innovative decentralized exchange (DEX), this exchange will be governed by a collateral-backed tokens system that will enable customers to trade tokens with the backing of the mainnet.The collaborative and decentralized platform will use a collateral-backed token exchange, to provide decentralized trading tools for our users. What is a community-driven cryptocurrency? A community-driven cryptocurrency is a decentralized alternative to existing online cryptocurrencies. This will be a free and open-source block chain platform that will power a decentralized network of registered users, with a built-in decentralized cryptocurrency exchange (DEX) powered by smart contracts. Having a completely decentralized exchange mechanism would make a crypto-currency that would be backed by the existing cryptocurrencies. The platform will be built by community members and dAPP developers with community driven contracts and smart contracts. The What are the benefits of a community-based cryptocurrency? Introducing a community-based cryptocurrency platform would provide a base for a blockchain based system. Participants will be able to stake their assets in the community, this process will enable the platform to grant them dividends. There will be a trustless system that would allow users and businesses to interact with one another without the need for a centralized authority. This would provide a collateral-backed token exchange (DEX) mechanism that will power an innovative decentralized exchange (DEX). Having a decentralized exchange mechanism means that the platform is not only decentralized, but the decision making will also be democratized, the platform will be community-driven, in that, consensus will be shaped by the active participants. Why build a community-based cryptocurrency? 1. GIVE ASSETS BACK TO THE COMMUNITY In our society, almost all of us have created assets, this is why we invest in stocks, bonds, and real estate. Of course, blockchain and crypto will not replace these assets, but it will find a new way of managing them. With the community

## **What's New in the Photoshop Cc 2015 Crack Amtlib.dll Free Download?**

1. Technical Field The present invention relates to a semiconductor device and a method of manufacturing the same. 2. Related Art In recent years, with increasing development of semiconductor devices (hereinafter referred to as "devices"), a variety of semiconductor devices having a through via has been proposed. The through via is a through-hole electrode through which a conductor formed on the semiconductor device is connected with an overlying conductor layer. The through via is typically formed after the formation of the overlying conductor layer. For example, in a method of manufacturing a semiconductor device, first, a hole is formed in an insulating film and a conductor is embedded in the hole. The conductor is formed by a metal layer, such as a tungsten layer or a copper layer, or a layer including a metal film formed by a damascene process. Next, the insulating film is selectively etched using the conductor layer as a mask, and the conductor layer in the hole is removed. A through via is then formed through the insulating film. After the formation of the through via, a conductor film that provides a wiring layer is formed. This conductor film is selectively etched using the through via as a mask, and the conductor layer in the hole is removed. Thus, the overlying conductor layer is formed. It is necessary to use a mask in the formation of the through via. Thus, a complicated manufacturing process is required, and productivity and yield of the semiconductor device decrease. In addition, it is necessary to etch the insulating film and the conductor by a wet etching process. This is because a dry etching process with a plasma of a reactive gas or the like cannot perform an etching process of the insulating film with respect to a resist film. Thus, it is difficult to form an undercut hole in the insulating film by the dry etching process. In addition, in a wet etching process, etching rates differ between insulating films having different properties, and thus it is difficult to control etching. Thus, it is difficult to control a shape of the through via.2011–12 San Jose Sharks season The 2011–12 San Jose Sharks season was the franchise's 28th season in the National Hockey League (NHL). Off-season The Sharks entered the season as defending Stanley Cup champions. Prior to the season, head coach Todd McLellan left the organization to join the Edmonton Oilers. Assistant coach

# **System Requirements For Photoshop Cc 2015 Crack Amtlib.dll Free Download:**

Windows 10, macOS 10.12 Sierra, and Linux Linux ARM architecture (x86 emulation with ARM architecture only available on Linux) Supported OS: Windows, macOS, and Linux Minimum specifications: Core 2 Duo 2 GHz 2 GB RAM 20 GB hard disk space Discovered on Linux Let's navigate to the Steam directory. How to Fix: How to Fix the Base Game (Windows) Open Steam and launch the game. You will be prompted with the Steam Overlay

<https://pinballsarcadegames.com/advert/adobe-photoshop-mix-cutting-loops-promo/> <https://www.cameraitacina.com/en/system/files/webform/feedback/photoshop-free-download-free-download.pdf> <https://xn--80aagyardii6h.xn--p1ai/adobe-aware-free-photoshop-online-9996/> <http://jaxskateclub.org/2022/07/01/download-adobe-photoshop-cs5-serial-number-full-version/> <https://www.tenerifelife.net/advert/fast-and-free-photoshop-actions/> <https://clothos.org/advert/photoshop-patterns/> <https://enigmatic-bayou-76886.herokuapp.com/jartar.pdf> <https://yokohamaiaohio.com/sites/default/files/webform/geneile891.pdf> [https://lll.dlxyjf.com/upload/files/2022/07/rIXZUonAKodsGyJ98LZU\\_01\\_8778f909561826b124ec4b859158eb4e\\_file.pdf](https://lll.dlxyjf.com/upload/files/2022/07/rIXZUonAKodsGyJ98LZU_01_8778f909561826b124ec4b859158eb4e_file.pdf) <https://mycoopmed.net/how-to-download-adobe-photoshop-cc/> <https://officinameroni.com/2022/07/01/free-photoshop-psd-templates/> <https://www.eventfulplanning.com.au/system/files/webform/photoshop-offline-apk-download.pdf> <https://emiratesoptical.net/install-adobe-photoshop-cc-2014/> <https://glazacomenchinchar.wixsite.com/zanigoldcrit/post/how-to-download-photoshop-cc-2020-in-telugu> <https://zeecanine.com/arabic-font-software-for-photoshop/> [https://polegarage.de/wp-content/uploads/2022/07/Splatter\\_Paint\\_Brushes\\_for\\_Photoshop\\_\\_1713\\_Free\\_Downloads.pdf](https://polegarage.de/wp-content/uploads/2022/07/Splatter_Paint_Brushes_for_Photoshop__1713_Free_Downloads.pdf) [https://infinite-tor-15585.herokuapp.com/adobe\\_photoshop\\_lightroom\\_6\\_deutsch\\_mac\\_download.pdf](https://infinite-tor-15585.herokuapp.com/adobe_photoshop_lightroom_6_deutsch_mac_download.pdf) <http://bookmanufacturers.org/download-adobe-photoshop-cc-for-free-adobe-photoshop-ps> <http://cyclingheroes.info/photoshop-rs-2018-express-free-download/> <https://conselhodobrasil.org/2022/06/30/adobe-photoshop-pro-2018-activation-100-working-use-keycode/>